## CUSTOMER SERVICE BULLETIN

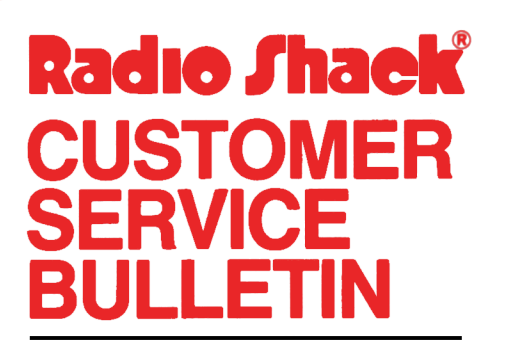

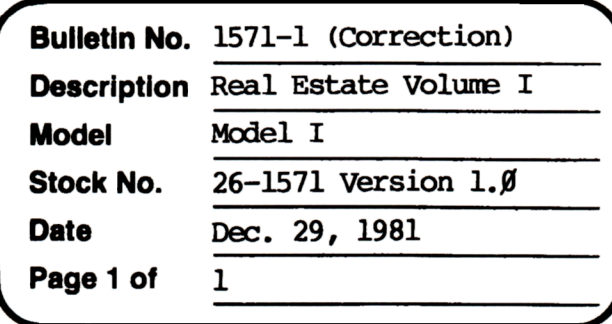

400 Atrium-One Tandy Center, Fort Worth, Texas 76102

## **Problem**

In the "Rate of Return" program the modified internal rate equals regular internal rate of return.

## **Solution**

The problem is corrected by following the steps listed below.

- 1. CIDAD the Rate of Return tape.
- 2. Make the following corrections:

CHANGES (Retype the line or refer to the Edit section of the owners manual)

Old Line: 800 R1=R1+R2:D9=0:D0=C:FORI=1TOP1-1:ONAGOTO810,820

New Line: 800 R1=R1+R2:D9=0:D0=C:IFA=2THEND0=D0-(D0\*R3)

ADDITION: (Type the line followed by an <ENTER>.)

805 FORI=1TOP1-1:ONAGOTO810,820

- 4. Type CSAVE"A" to save the changes in the program.
- 5. At TRSDOS Ready, make a backup copy of the corrected diskette.